## **Instruções condicionais**

- **1.** Construa um programa que peça ao utilizador um número inteiro, verifique se ele é par ou ímpar e mostre uma mensagem com esta informação.
- **2.** Construa um programa que peça ao utilizador três números inteiros, determine o maior deles e mostre-o.
- **3.** Construa um programa que receba dois números inteiros positivos (> 0), calcule o resto da divisão inteira do número maior pelo número menor e mostre o valor obtido.
- **4.** Construa um programa que receba dois números reais, X e Y, e mostre uma mensagem de ERRO (se  $Y = 0$ ) ou o valor real  $|X/Y|$  (caso contrário).
- **5.** Construa um programa que peça ao utilizador dois números inteiros positivos (> 0), M e N, verifique se M é múltiplo de N, e mostre uma mensagem a informar esta situação (exemplo: 20 é múltiplo de 5).
- **6.** Construa um programa que peça um valor real x, calcule e mostre o valor da função

$$
f(x) = \begin{cases} \frac{1}{x} \exp(x), & \text{se } x > 0 \\ \exp(|x|), & \text{se } x \leq 0 \end{cases}.
$$

- **7.** Construa um programa que simule o funcionamento de uma máquina de calcular simples (apenas com as operações  $+$ ,  $-$ ,  $*$ ,  $/$ ).
- **8.** Construa um programa em C que a partir do vencimento anual em euros, calcule o valor do imposto a pagar, sabendo que o imposto para o seguro social sobre o ordenado de um trabalhador é de 5% dos primeiros 8000€ ganhos por ano e 9% do excedente.
- **9.** Construa um programa que receba dois números inteiros positivos (> 0), verifique se o menor deles é divisor do maior e mostre uma mensagem a informar esta situação (exemplo: 5 é divisor de 20).
- **10.** Construa um programa que dado o consumo em Kw de energia eléctrica de um consumidor num determinado mês, calcule a importância que deve pagar. As tarifas são variáveis segundo a tabela:

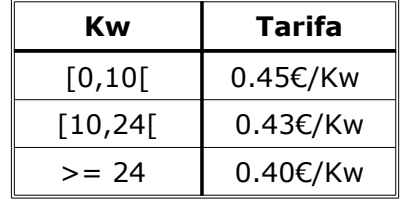

**11.** Num armazém a caixa regista o preço dos produtos acompanhado de um número de código que designa o tipo do produto. Cada produto está sujeito a uma taxa adicional assim distribuída (código - taxa) :

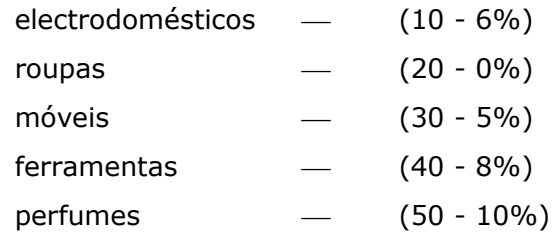

Construa um programa que depois de receber o código de um produto e o respectivo preço sem taxa, calcule o preço final do referido produto.

**12.** Construa um programa que simule um classificador de produtos de forma a identificar um produto num conjunto de 5 possíveis, medindo a concentração de 3 elementos constituintes, A, B e C, de acordo com as concentrações dadas na seguinte tabela:

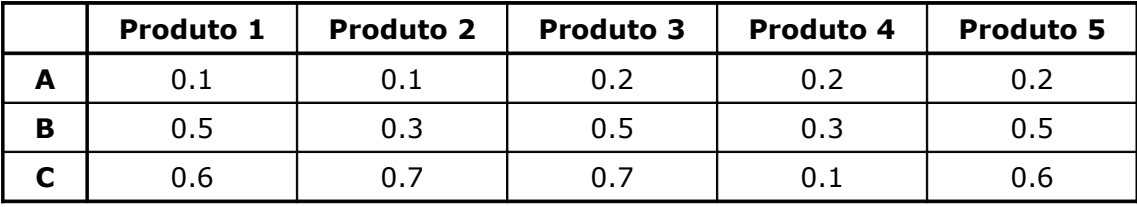

Se as concentrações fornecidas pelo utilizador não corresponderem a nenhum produto da tabela, o classificador deverá escrever: "Produto desconhecido"; caso contrário, deverá escrever o número do produto identificado.

- **13.** Construa um programa que receba 3 números inteiros positivos, verifique se podem formar os lados de um triângulo, e em caso afirmativo, indique de que tipo é.
	- num triângulo, a soma de 2 quaisquer lados é superior ao outro lado;
	- se os 3 lados forem iguais, o triângulo é *equilátero*;
	- se apenas 2 lados são iguais, o triângulo é *isósceles*;
	- se os lados são todos diferentes, o triângulo é *escaleno*.
- **14.** Construa um programa que depois de receber um valor real **x** e um valor inteiro **i** (do conjunto { 0, 1, 2, 3, 4 }), calcule um dos 5 primeiros polinómios de Legendre :

$$
P_0(x) = 1
$$
  
\n
$$
P_1(x) = x
$$
  
\n
$$
P_2(x) = \frac{3}{2}x^2 - \frac{1}{2}
$$
  
\n
$$
P_3(x) = \frac{5}{2}x^3 - \frac{3}{2}x
$$
  
\n
$$
P_4(x) = \frac{35}{8}x^4 - \frac{15}{4}x^2 + \frac{3}{8}
$$